## The Fine Art of Schema Design: Dos and Don'ts

Matias Cascallares

Senior Solutions Architect, MongoDB Inc.

matias@mongodb.com

### Who am 1?

- Originally from Buenos Aires, Argentina
- Solutions Architect at MongoDB Inc based in Singapore
- Software Engineer, most of my experience in web environments
- In my toolbox I have Java, Python and Node.js

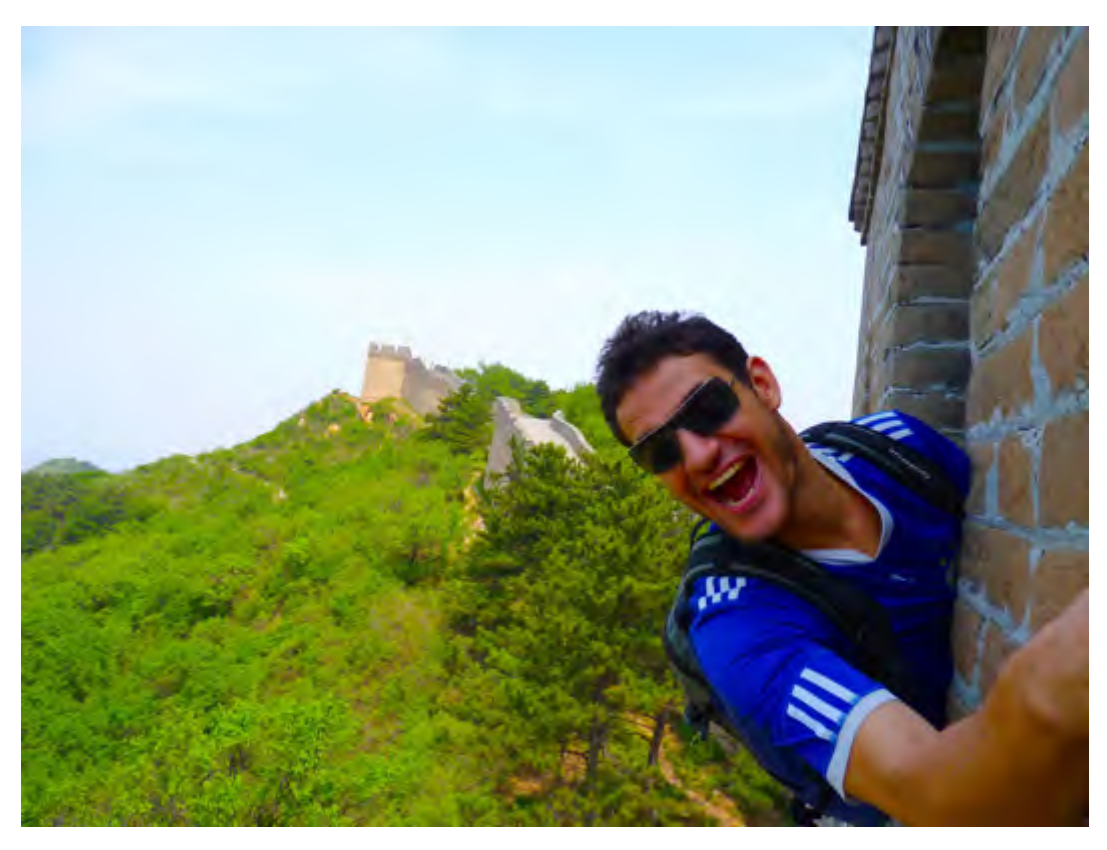

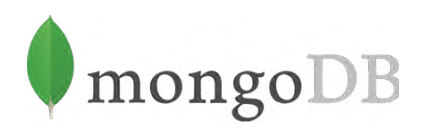

#### **RDBMS**

- Relational databases are made up of **tables**
- Tables are made up of **rows:** 
	- All rows have **identical structure**
	- Each row has the same number of **columns**
	- Every cell in a column stores the **same type of data**

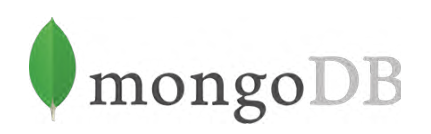

## MONGODB IS A DOCUMENT ORIENTED DATABASE

#### Show me a document

#### **{ "name" : "Matias Cascallares", "title" : "Senior Solutions Architect", "email" : "matias@mongodb.com", "birth\_year" : 1981, "location" : [ "Singapore", "Asia"], "phone" : { "type" : "mobile", "number" : "+65 8591 3870" } }**

#### Document Model

- MongoDB is made up of **collections**
- Collections are composed of **documents**
	- Each document is a set of key-value pairs
	- No predefined schema
	- Keys are always strings
	- Values can be any (supported) data type
	- Values can **also** be an array
	- Values can **also** be a document

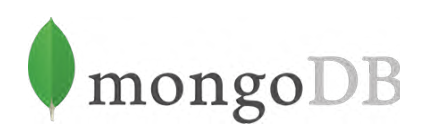

# Benefits of document model ..?

#### Flexibility

- Each document can have different fields
- No need of long migrations, easier to be agile
- Common structure enforced at application level

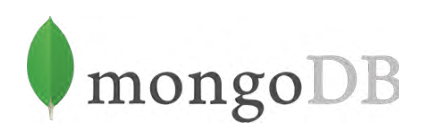

#### Arrays

- Documents can have field with array values
- **• Ability to query and index array elements**
- We can model relationships with no need of different tables or collections

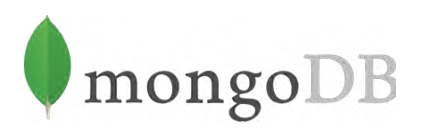

#### Embedded documents

- Documents can have field with document values
- **• Ability to query and index nested documents**
- Semantic closer to Object Oriented Programming

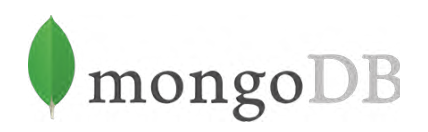

#### Indexing an array of documents

#### collection

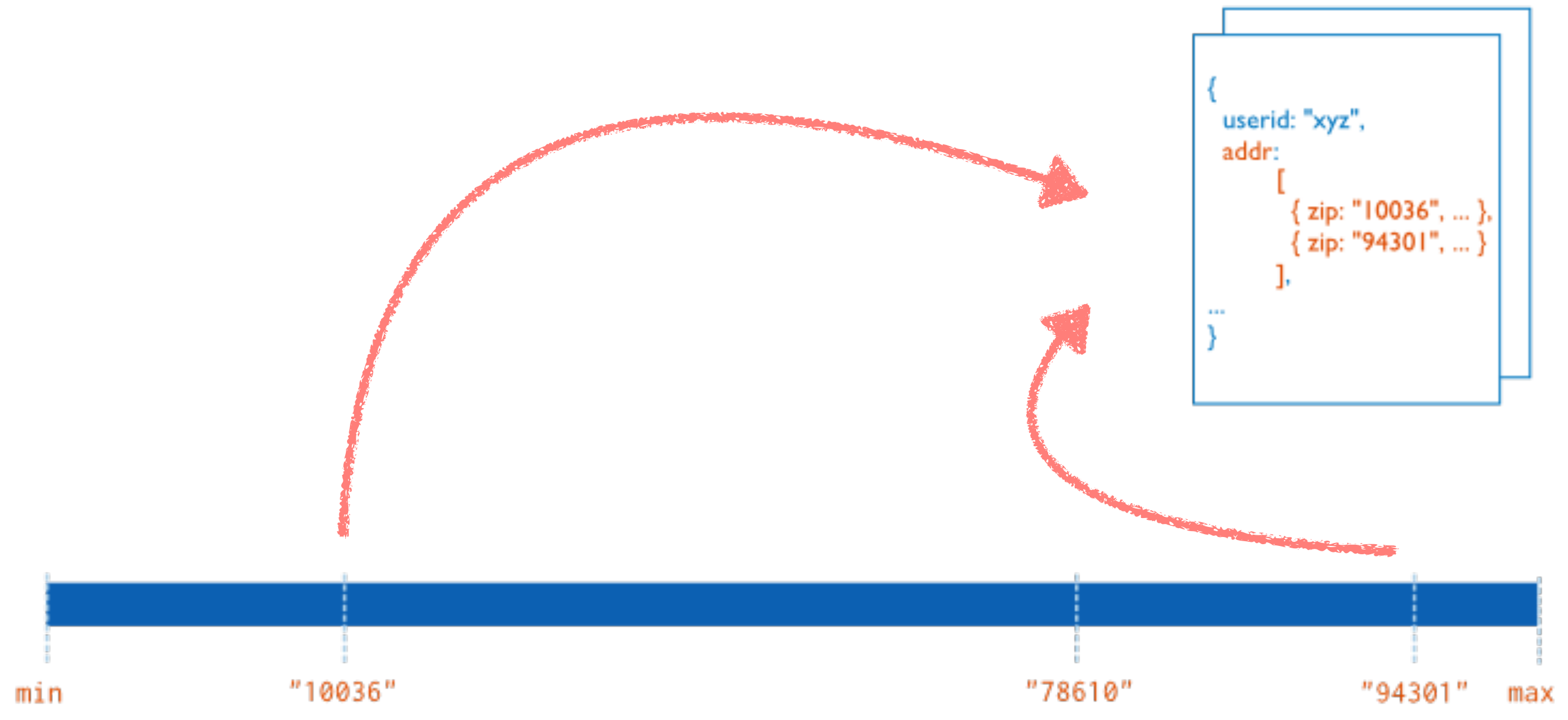

 $\{$  "addr.zip": 1 } Index

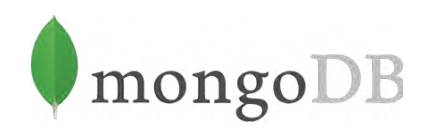

#### **Relational** Schema Design

#### **Document** Schema Design

Focus on data storage

Focus on data usage

## SCHEMA DESIGN IS AN ART

## Implementing Relations

# A task tracking app

#### Requirement #1

*"We need to store user information like name, email and their addresses… yes they can have more than one."*

— Bill, a *project manager, contemporary*

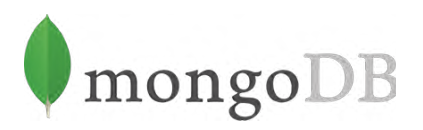

#### Relational

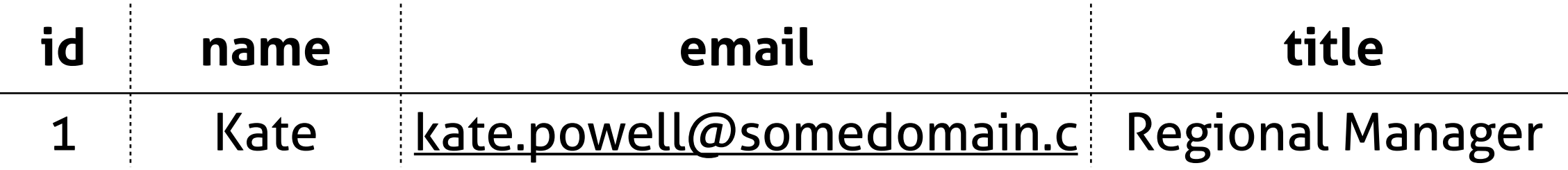

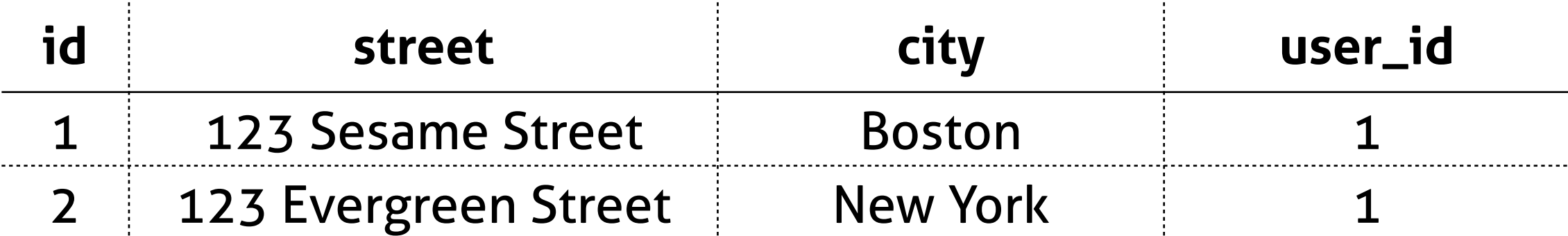

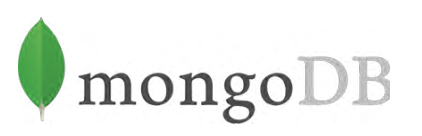

#### Let's use the document model

```
> db.user.findOne( { email: "kate.powell@somedomain.com"} ) 
{ 
   _id: 1,
   name: "Kate Powell", 
   email: "kate.powell@somedomain.com", 
   title: "Regional Manager", 
   addresses: [ 
       { street: "123 Sesame St", city: "Boston" }, 
       { street: "123 Evergreen St", city: "New York" } 
    ] 
}
```
#### Requirement #2

*"We have to be able to store tasks, assign them to users and track their progress…"*

— Bill, a *project manager, contemporary*

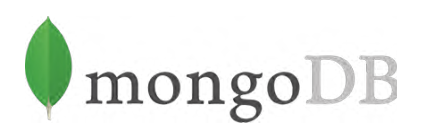

#### Embedding tasks

```
> db.user.findOne( { email: "kate.powell@somedomain.com"} ) 
{ 
   name: "Kate Powell", 
   // ... previous fields
   tasks: [ 
        { 
           summary: "Contact sellers", 
           description: "Contact agents to specify our needs 
               and time constraints", 
           due_date: ISODate("2014-08-25T08:37:50.465Z"),
           status: "NOT_STARTED"
       }, 
        { // another task } 
    ]
}
```
#### Embedding tasks

- Tasks are unbounded items: initially we do not know how many tasks we are going to have
- A user along time can end with thousands of tasks
- **• Maximum document size in MongoDB: 16 MB !**
- It is harder to access task information without a user context

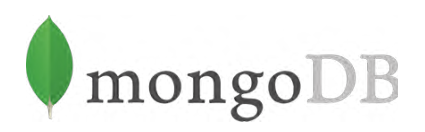

#### Referencing tasks

```
> db.user.findOne({_id: 1}) 
{ 
   _id: 1,
   name: "K<sub>ste</sub> Powell",
   email: "Kate*powell@...",
   title: "Regional Manager", 
   addresses: [ 
        { // address 1 }, 
        { // address 2 } 
 ]
```
**}** 

```
> db.task.findOne({user_id: 1}) 
{
```

```
_id: 5,
```
**}** 

**summary: "Contact sellers", description: "Contact agents to specify our ...", due\_date: ISODate(), status: "NOT\_STARTED", user\_id: 1**

#### Referencing tasks

- Tasks are unbounded items and our schema supports that
- Application level joins
- Remember to create proper indexes (e.g. user\_id)

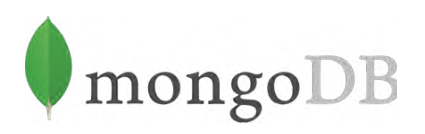

# Embedding vs

# Referencing

#### One-to-many relations

- Embed when you have a *few* number of items on 'many' side
- Embed when you have some level of control on the number of items on 'many' side
- Reference when you cannot control the number of items on the 'many' side
- Reference when you need to access to 'many' side items without parent entity scope

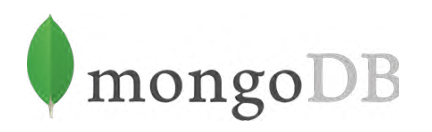

#### Many-to-many relations

• These can be implemented with two one-to-many relations with the same considerations

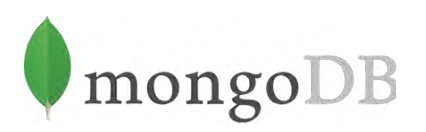

### RECIPE #1 USE EMBEDDING FOR ONE-TO-FEW RELATIONS

### RECIPE #2 USE REFERENCING FOR ONE-TO-MANY RELATIONS

## Working with

arrays

<https://www.flickr.com/photos/kishjar/10747531785>

# Arrays are great!

#### List of sorted elements

```
> db.numbers.insert({ 
   _id: "even", 
   values: [0, 2, 4, 6, 8] 
});
```

```
> db.numbers.insert({ 
   _id: "odd", 
   values: [1, 3, 5, 7, 9] 
});
```
#### Access based on position

```
db.numbers.find({_id: "even"}, {values: {$slice: [2, 3]}})
{ 
   _id: "even", 
   values: [4, 6, 8] 
} 
db.numbers.find({_id: "odd"}, {values: {$slice: -2}})
{ 
   _id: "odd", 
   values: [7, 9] 
}
```
#### Access based on values

```
// is number 2 even or odd? 
> db.numbers.find( { values : 2 } ) 
{ 
   _id: "even", 
    values: [0, 2, 4, 6, 8] 
}
```
#### Like sorted sets

```
> db.numbers.find( { _id: "even" } ) 
{ 
   _id: "even", 
   values: [0, 2, 4, 6, 8] 
}
> db.numbers.update( 
    { _id: "even"}, 
    { $addToSet: { values: 10 } } 
);
                                      Several times…!
> db.numbers.find( { _id: "even" } ) 
{ 
   _id: "even", 
   values: [0, 2, 4, 6, 8, 10] 
}
```
#### Array update operators

- pop
- push
- pull
- pullAll

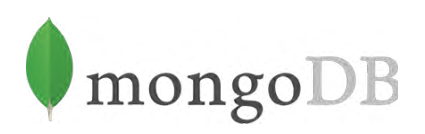

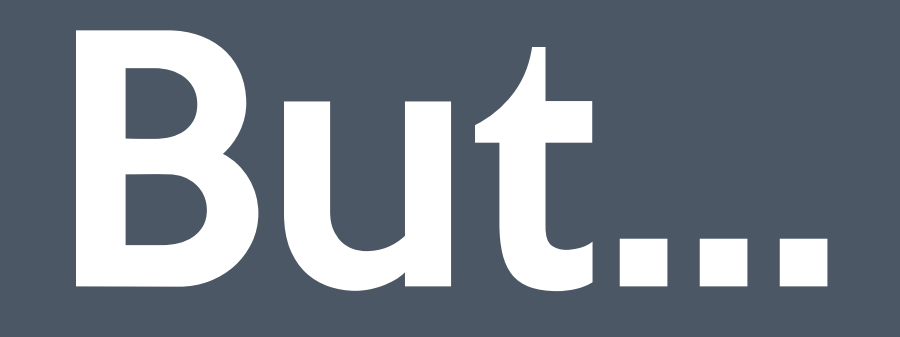

#### Storage

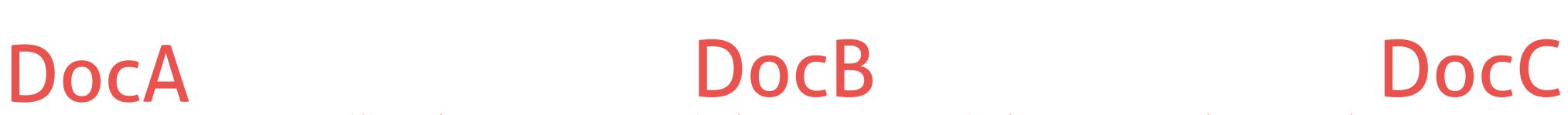

**{ \_id: 1, name: "Nike Pump Air 180", tags: ["sports", "running"]** 

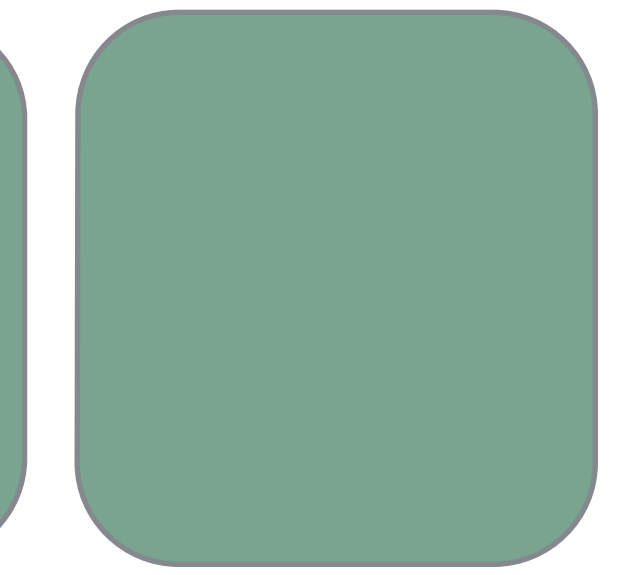

```
db.inventory.update( 
   { _id: 1}, 
   { $push: { tags: "shoes" } }
)
```
**}**

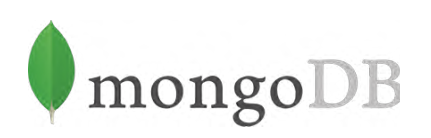

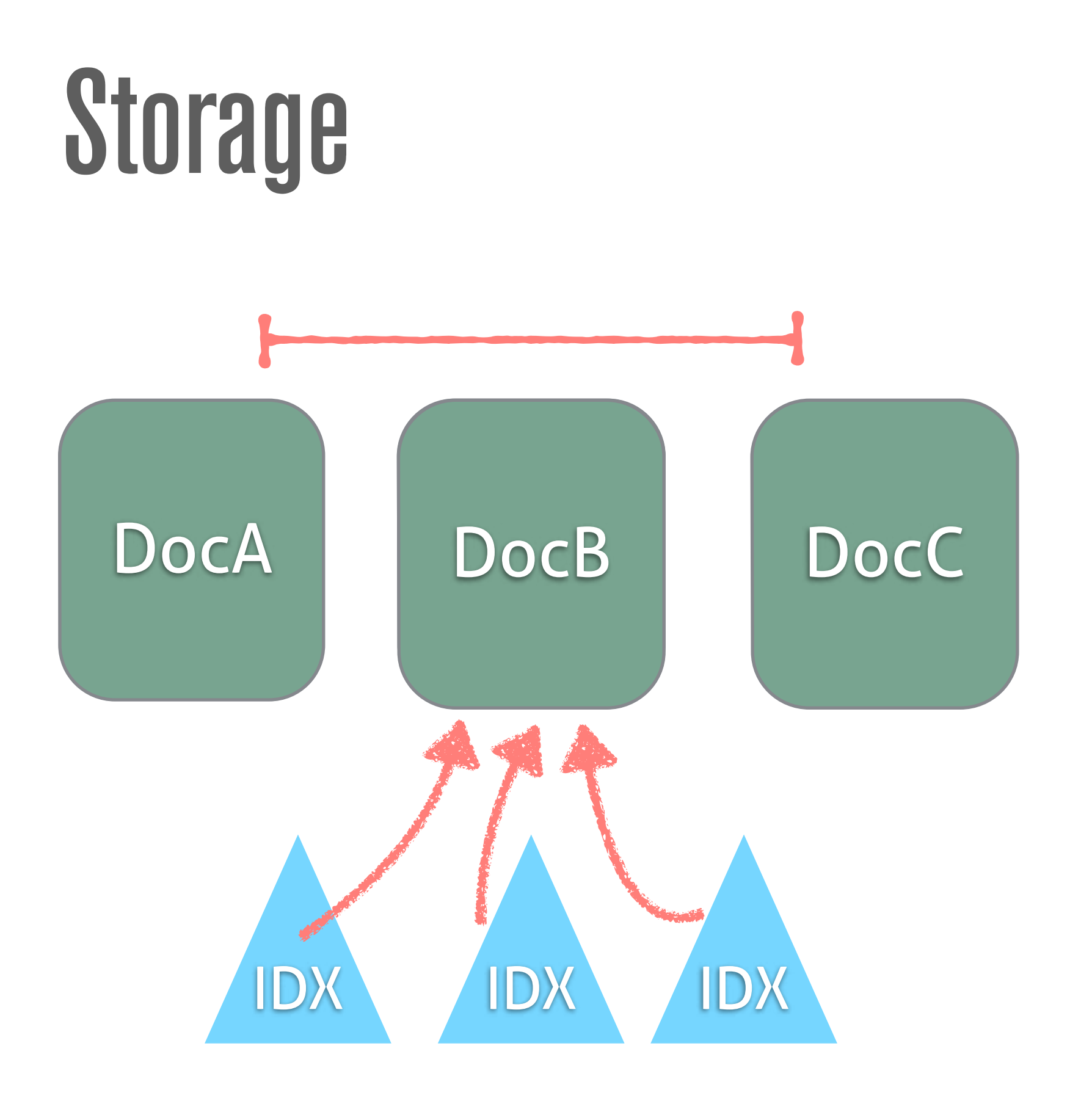

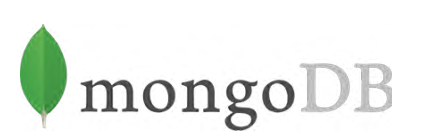

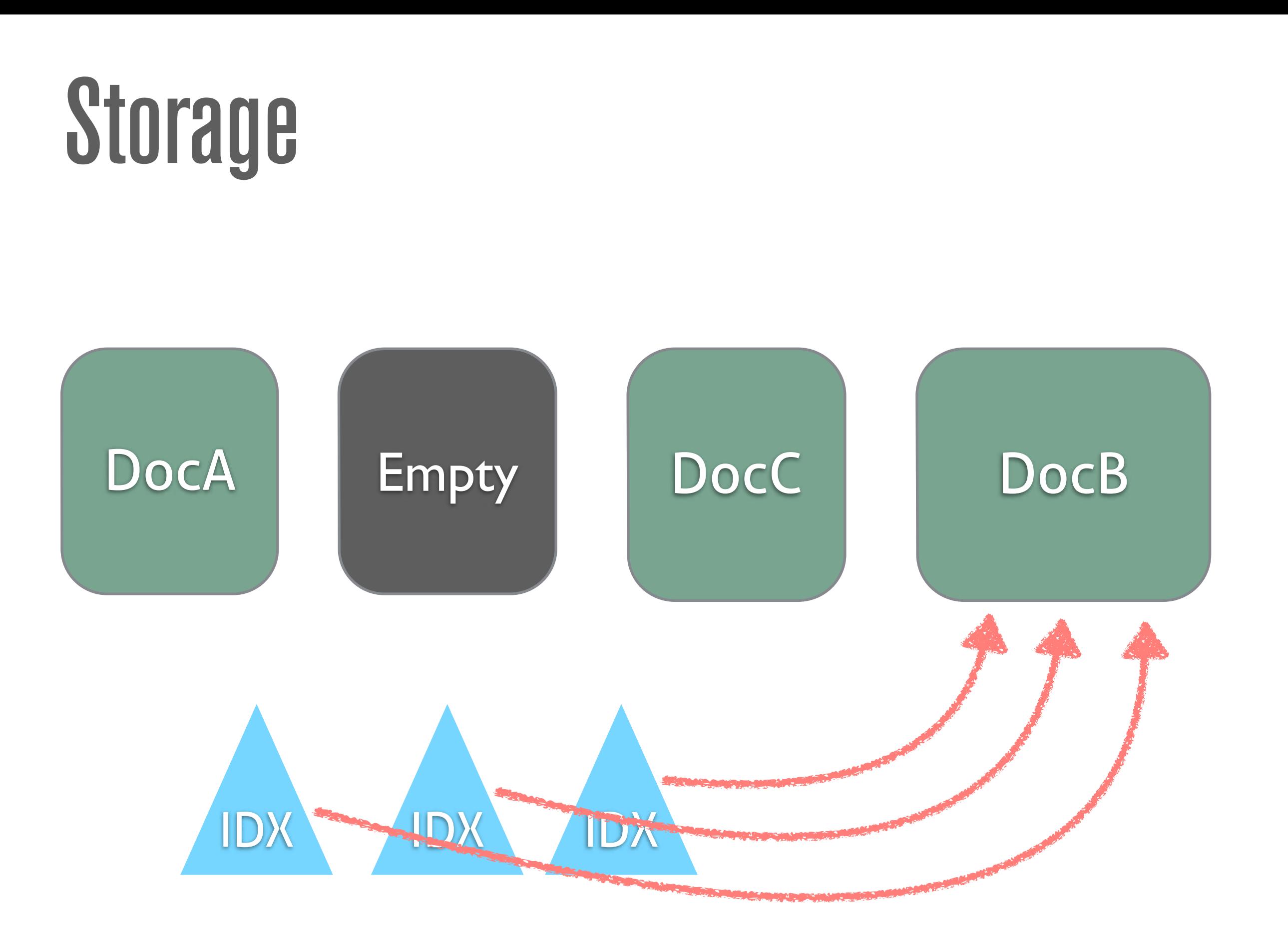

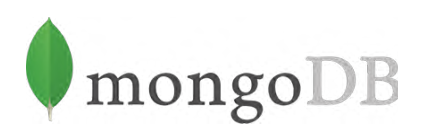

#### Why is expensive to move a doc?

- 1. We need to write the document in another location (**\$\$**)
- 2. We need to mark the original position as free for new documents (**\$**)
- 3. We need to update all those index entries pointing to the moved document to the new location (**\$\$\$**)

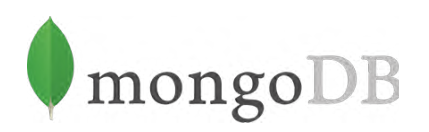

#### Considerations with arrays

- Limited number of items
- Avoid document movements
	- Document movements can be delayed with padding factor
	- Document movements can be mitigated with preallocation

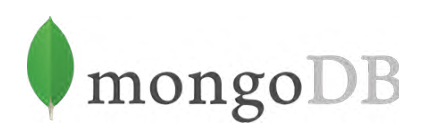

### RECIPE #3 AVOID EMBEDDING LARGE ARRAYS

### RECIPE #4 USE DATA MODELS THAT MINIMIZE THE NEED FOR DOCUMENT GROWTH

# Denormalization

[https://www.flickr.com/photos/ross\\_strachan/5146307757](https://www.flickr.com/photos/ross_strachan/5146307757)

#### Denormalization

*"…is the process of attempting to optimise the read performance of a database by adding redundant data …"*

— Wikipedia

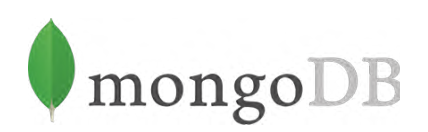

#### Products and comments

```
> db.product.find( { _id: 1 } ) 
{ 
   _id: 1, 
   name: "Nike Pump Air Force 180", 
   tags: ["sports", "running"] 
}
```

```
> db.comment.find( { product_id: 1 } ) 
{ score: 5, user: "user1", text: "Awesome shoes" } 
{ score: 2, user: "user2", text: "Not for me.." }
```
#### Denormalizing

```
> db.product.find({_id: 1}) 
{ 
   _id: 1, 
   name: "Nike Pump Air Force 180", 
   tags: ["sports", "running"], 
   comments: [ 
       { user: "user1", text: "Awesome shoes" }, 
       { user: "user2", text: "Not for me.." } 
    ] 
} 
> db.comment.find({product_id: 1}) 
{ score: 5, user: "user1", text: "Awesome shoes" } 
{ score: 2, user: "user2", text: "Not for me.."}
```
### RECIPE #5 DENORMALIZE TO AVOID APP-LEVEL JOINS

### RECIPE #6 DENORMALIZE ONLY WHEN YOU HAVE A HIGH READ TO WRITE RATIO

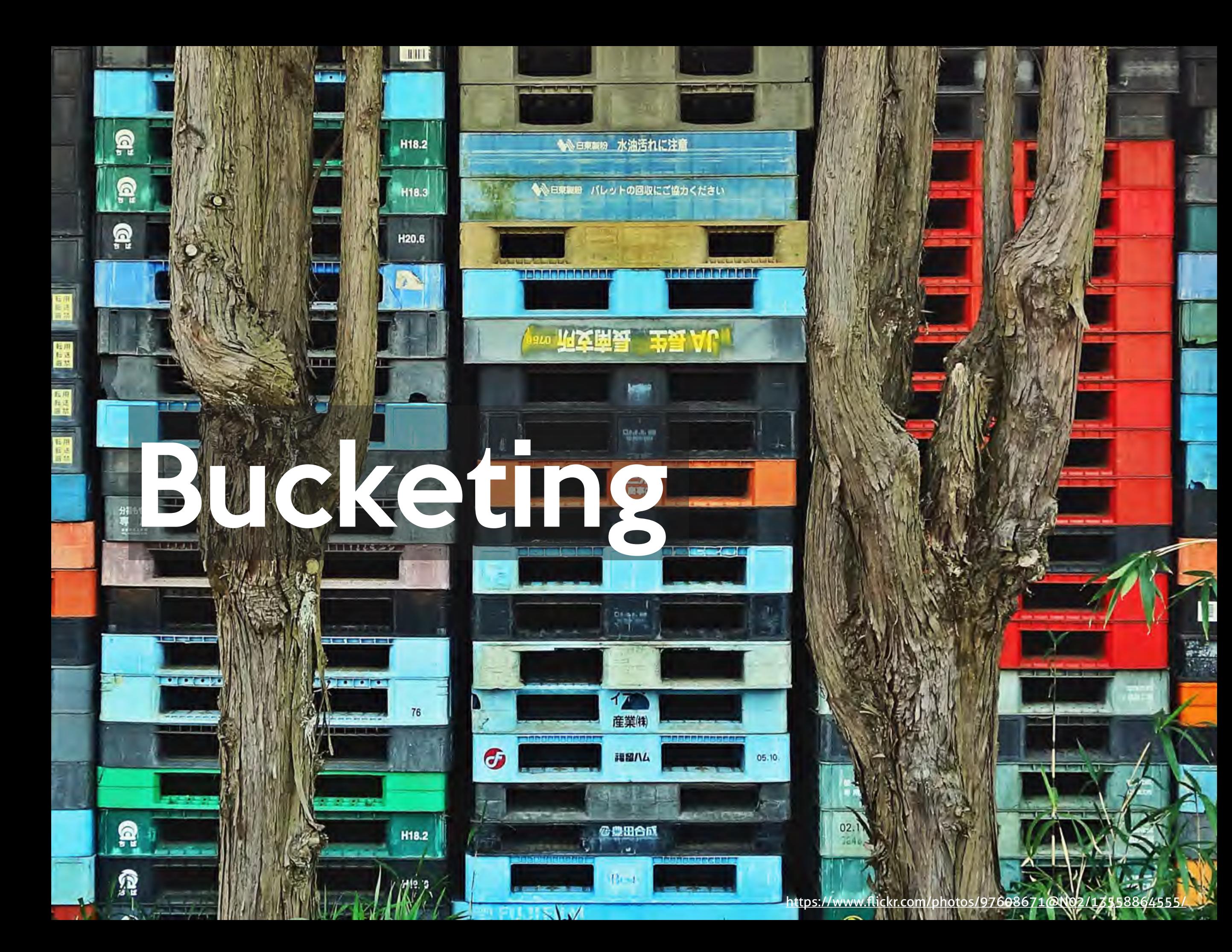

#### What's the idea?

- Reduce number of documents to be retrieved
- Less documents to retrieve means less disk seeks
- Using arrays we can store more than one entity per document
- We group things that are accessed together

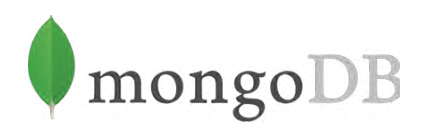

### An example

#### Comments are showed in buckets of 2 comments

#### A 'read more' button loads next 2 comments

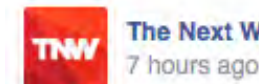

The Next Web shared a link. 7 hours ago @

#### Take that, thieves.

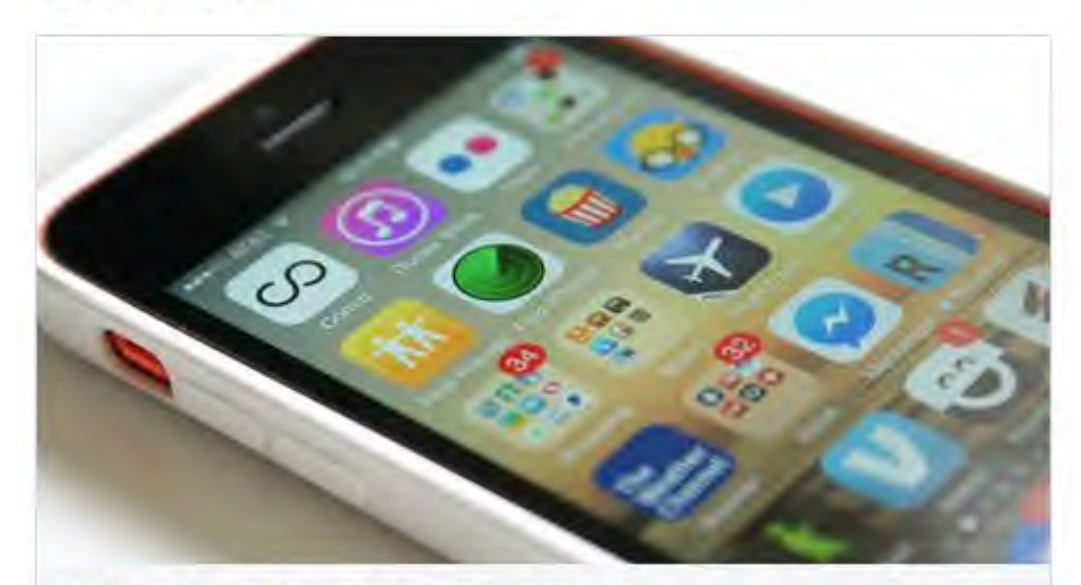

California Passes Smartphone 'Kill Switch' Law thenextweb.com

In an effort to reduce smartphone thefts, California Governor Jerry Brown has signed the "kill switch" bill which requires all smartphones sold in the state be disabled by the owners... Keep reading -

#### Like - Comment - Share

#### 同 18 Shares

58 people like this.

#### Top Comments -

Write a comment...

Frank Bi Muggers steal your phone to maximize the time it takes for you to find help after they flee. That they can fetch good money is only an added bonus.

They'd steal a circa-1998 nokia phone if you had one. Like · Reply · 5 hours ago

Alex Justi I can see this being a problem. If someone were to gain access to the server, they could "kill" a lot of phones Like - Reply - 6 hours ago

View 2 more comments

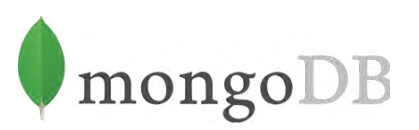

#### Bucketing comments

```
> db.comments.find({post_id: 123}) 
              .sort({sequence: -1}) 
              .limit(1) 
{ 
   _id: 1, 
   post_id: 123, 
   sequence: 8, // this acts as a page number
   comments: [ 
        {user: user1@somedomain.com, text: "Awesome shoes.."}, 
       {user: user2@somedomain.com, text: "Not for me.."} 
    ] // we store two comments per doc, fixed size bucket
}
```
### RECIPE #7 USE BUCKETING TO STORE THINGS THAT ARE GOING TO BE ACCESSED AS A GROUP

## 调调

# (ImongoDB